#### ECGWebApp ABPM

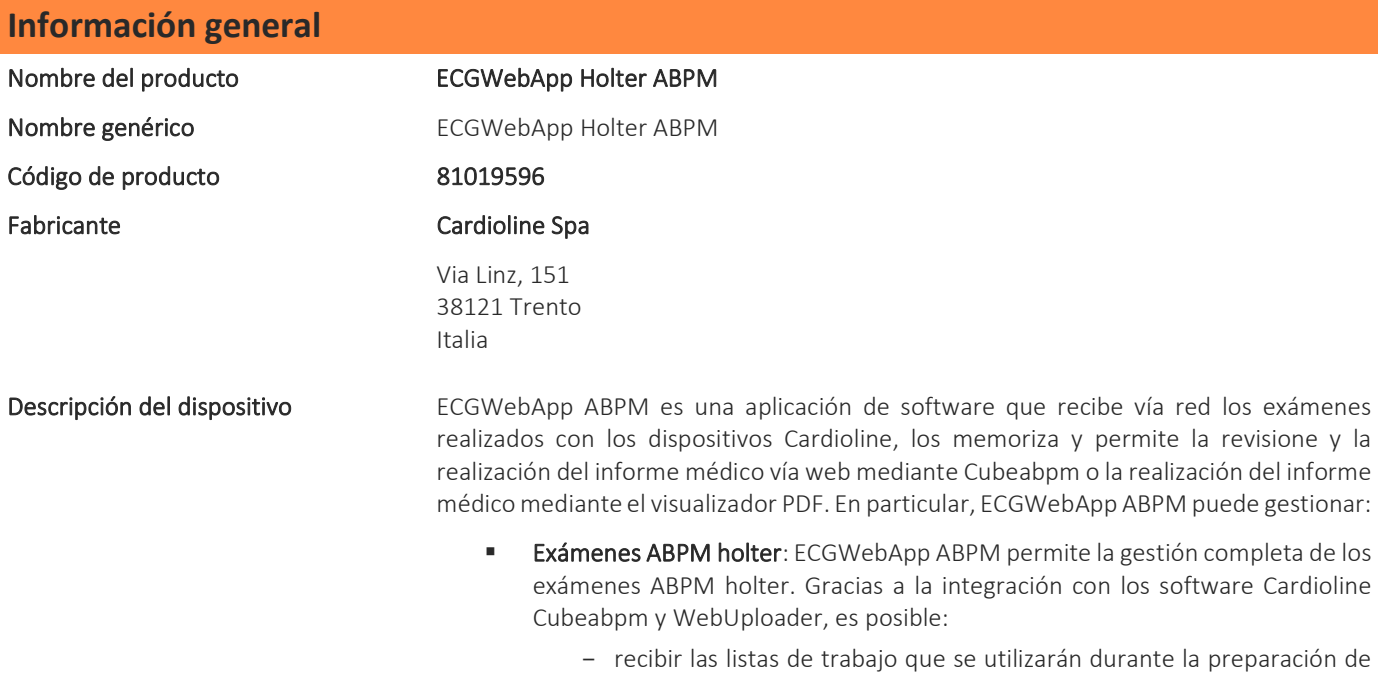

- recibir en ECGWebApp ABPM, desde un puesto de registro, el examen en formato de datos sin procesar (mediante WebUploader),

los registradores (mediante WebUploader),

- descargar un examen desde ECGWebApp ABPM para revisar o realizar el informe médico utilizando el software Cubeabpm (instalado localmente en el puesto de revison/realización del informe médico),
- guardar el examen con el informe médico elaborado en formato de datos sin procesar, completado con el análisis y el informe final en PDF, en ECGWebApp ABPM para así, tenerlo siempre disponible en línea para su consulta.
- **Exámenes ECG holter y ECG de esfuerzo:** los exámenes ECG holter y ECG de esfuerzo se gestionan como PDF, generados mediante el software Cardioline Cubeholter y Cubestress. La realización del informe médico se lleva a cabo añadiendo una página con las conclusiones al informe final en PDF.

La base de datos de ECGWebApp ABPM está compuesta por:

- Archivo de exámenes ECG holter (en formato SCP), exámenes ECG de esfuerzo (en formato PDF) y ABPM holter (en formato de datos sin procesar y/o en PDF).
- Archivo de pacientes a los que pertenecen los exámenes.
- Archivo de usuarios que pueden acceder a ECGWebApp ABPM y realizar distintas operaciones en función de los permisos que tengan asociados (por ejemplo: elaborar informes médicos de los exámenes, gestionar los datos demográficos del paciente, etc.).
- Archivo de unidades clínicas, hospitales, centros de salud que han enviado exámenes, correspondientes a la ID del departamento asociado al examen.
- Archivo de dispositivos lista de los dispositivos que han enviado exámenes a ECGWebApp ABPM.

Es posible conectarse a ECGWebApp ABPM mediante un navegador de internet común (Microsoft Edge, Chrome, Firefox) para poder acceder a los exámenes guardados, así como al registro de pacientes, de usuarios y de unidades.

Las opciones y las funciones disponibles (por ejemplo: número máximo de dispositivos emisores, integración con otros sistemas informativos, etc.) dependen de la configuración específica adquirida y están guardadas en la memoria hardware de protección suministrada, sin la cual el software no puede utilizarse.

 Si ECGWebApp ABPM dispone de la opción de Firma Digital Remota, es posible firmar digitalmente el informe médico final de los exámenes.

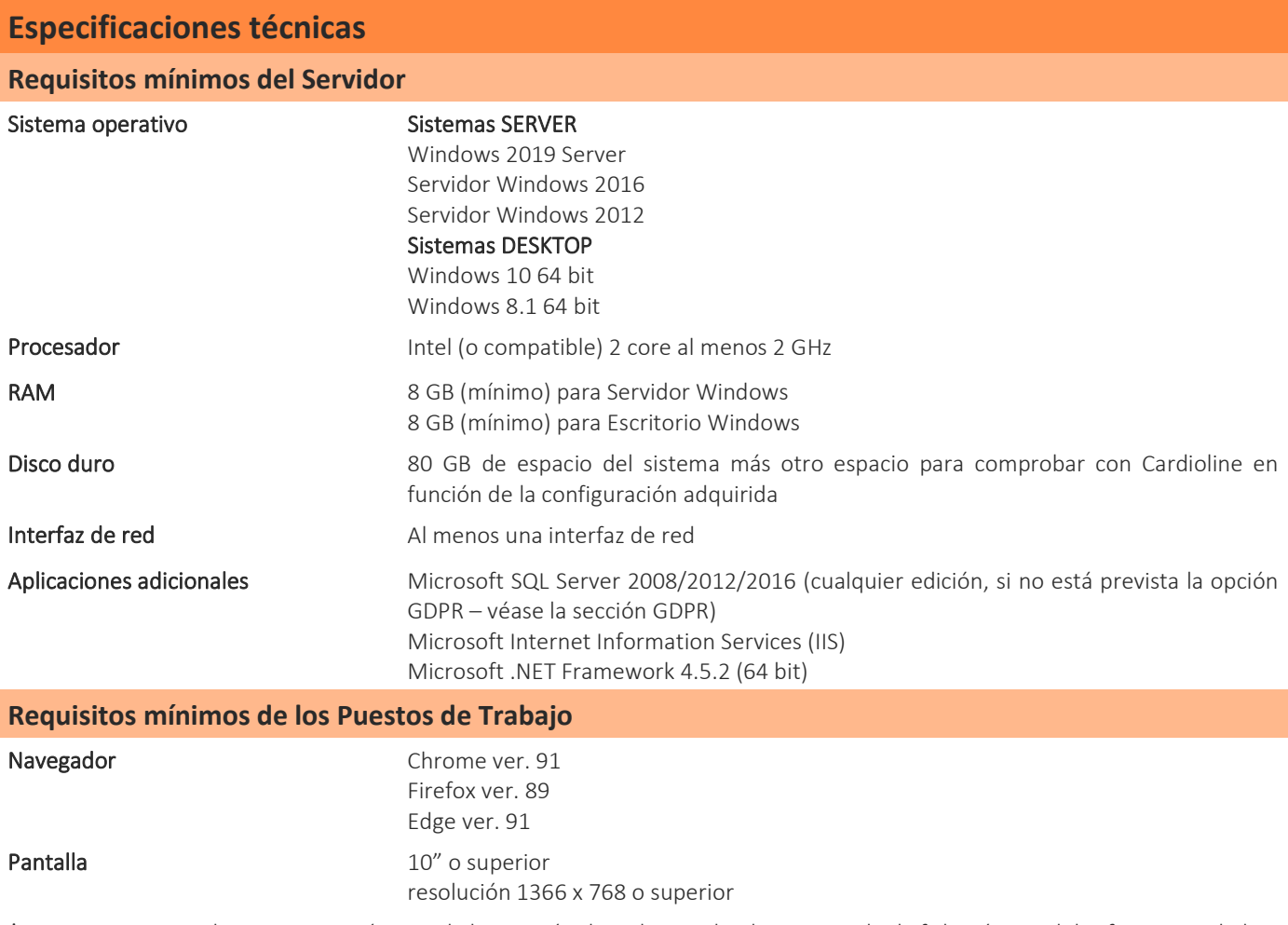

\*nota: para conocer los requisitos mínimos de la estación de trabajo Cubeabpm, consulte la ficha técnica del software Cardioline Cubeabpm.

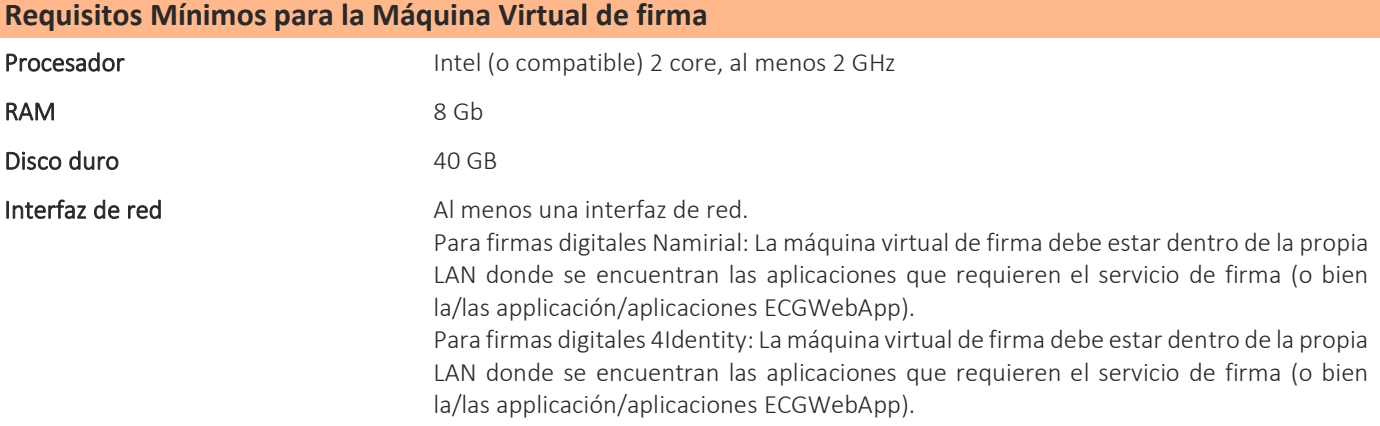

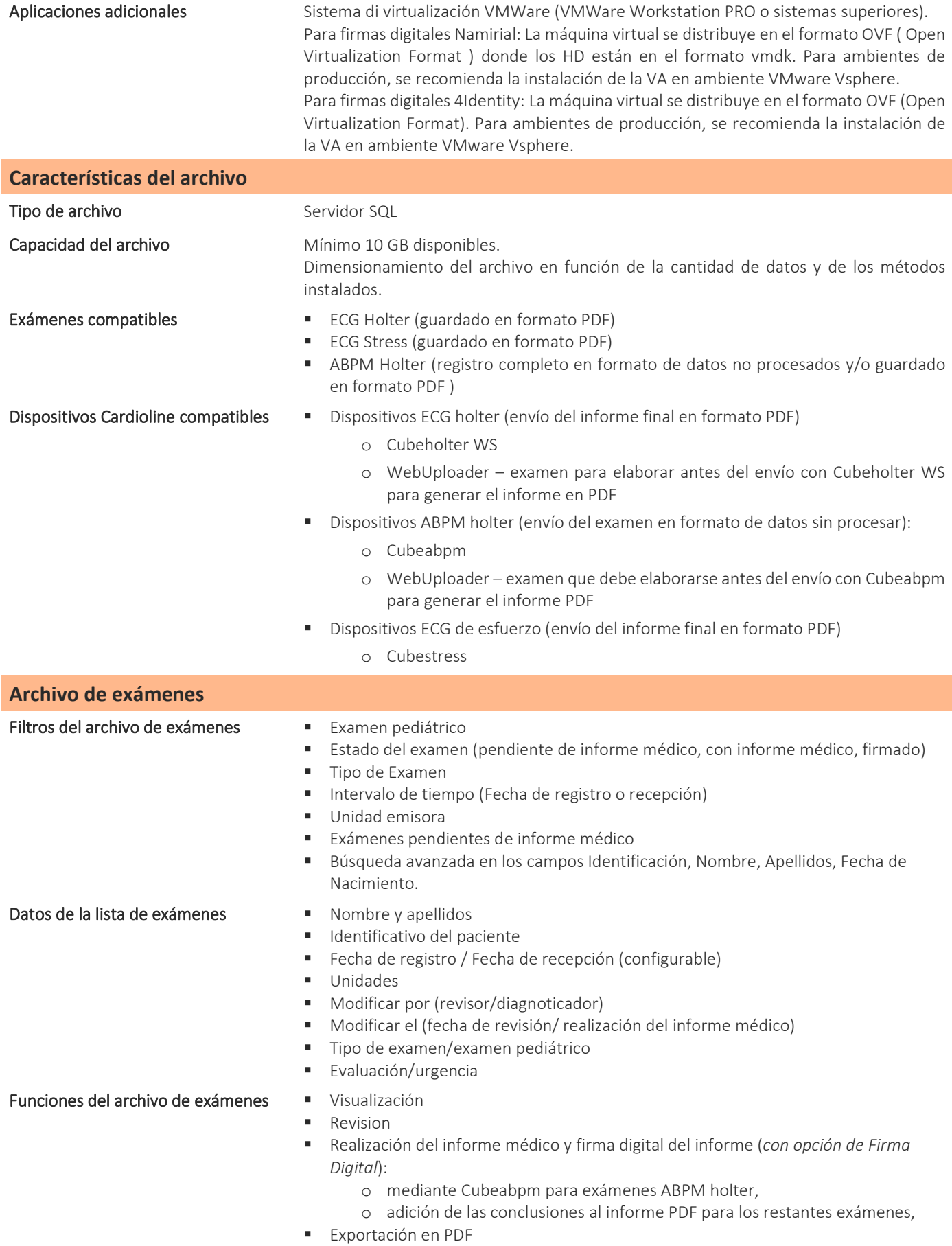

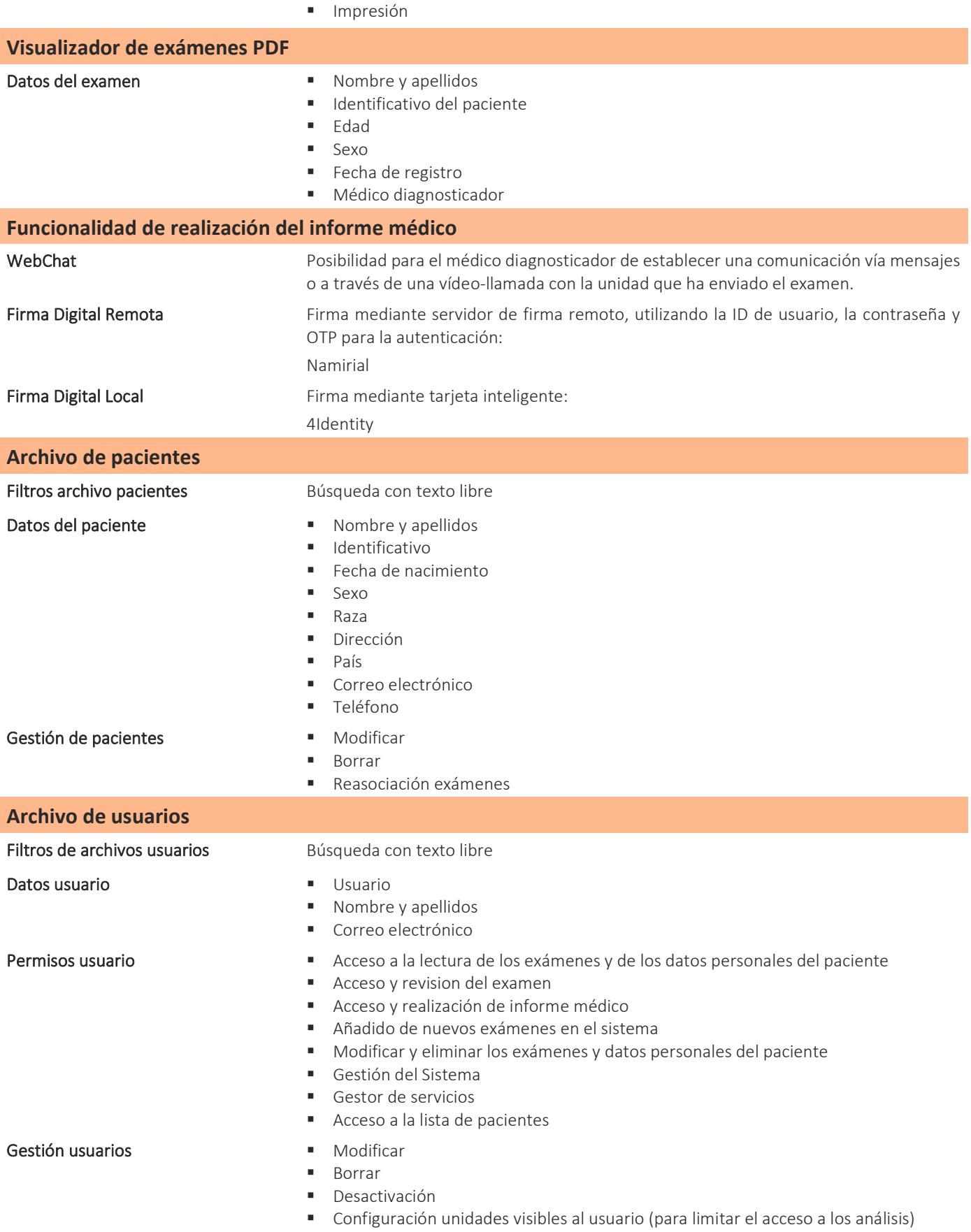

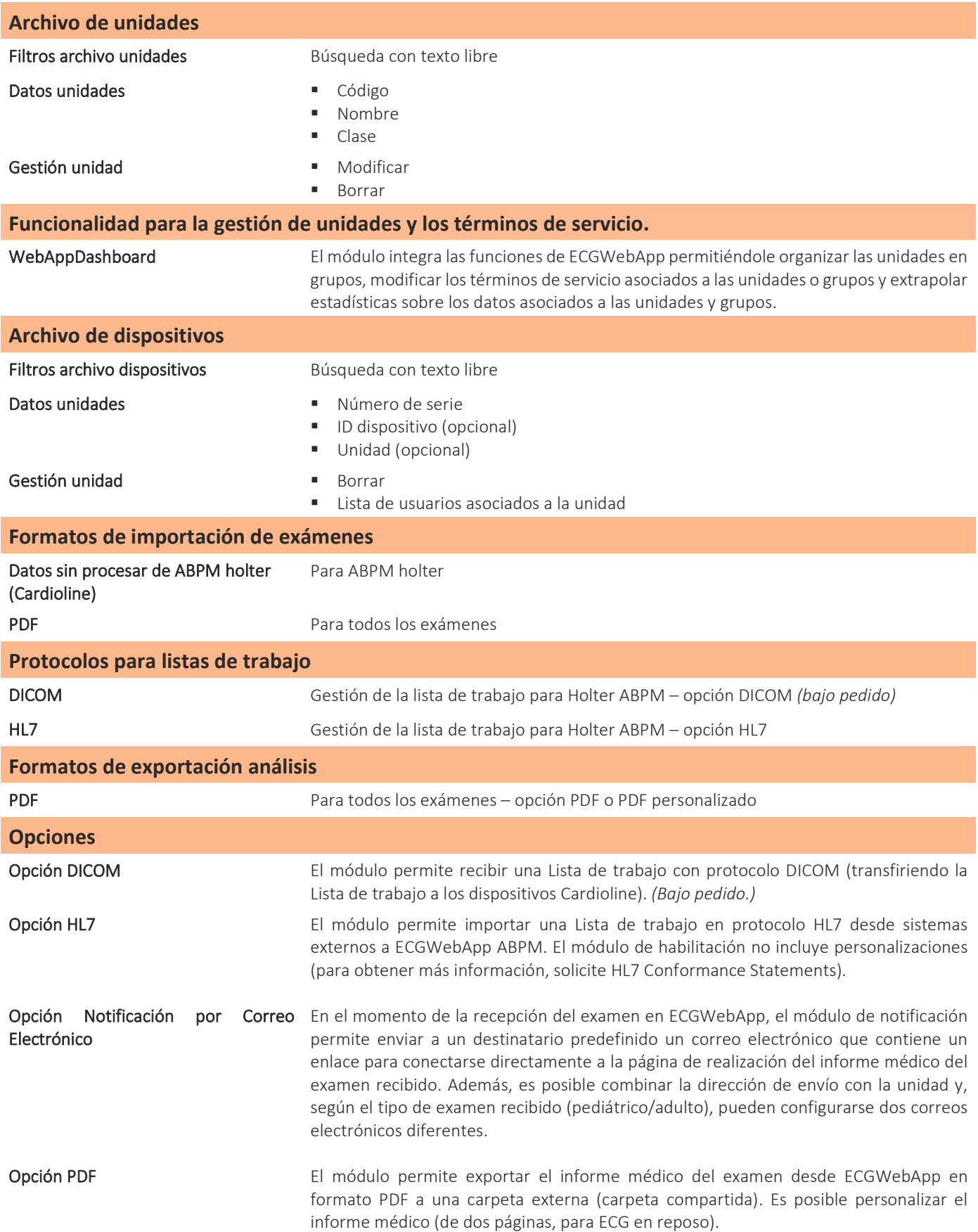

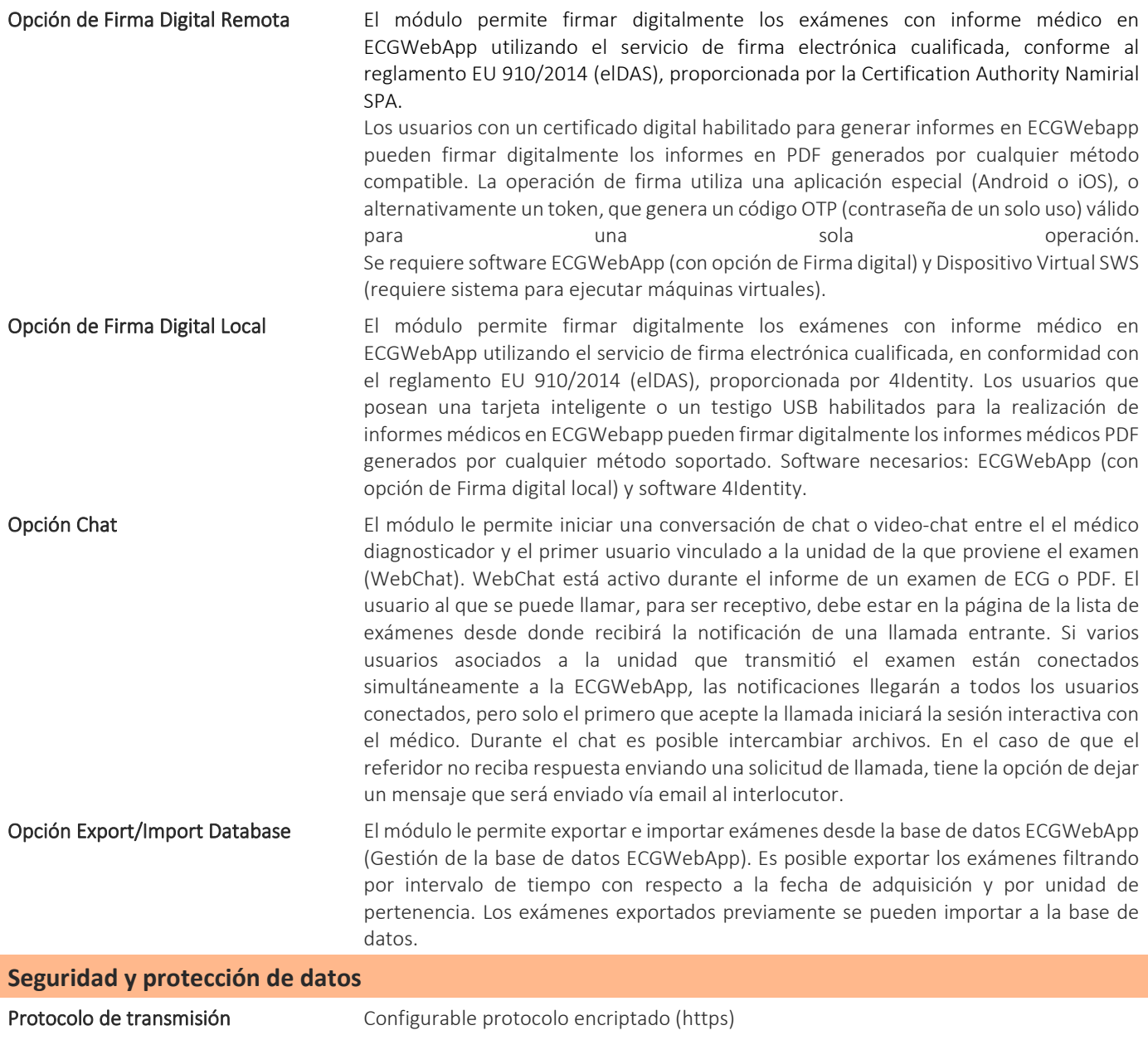

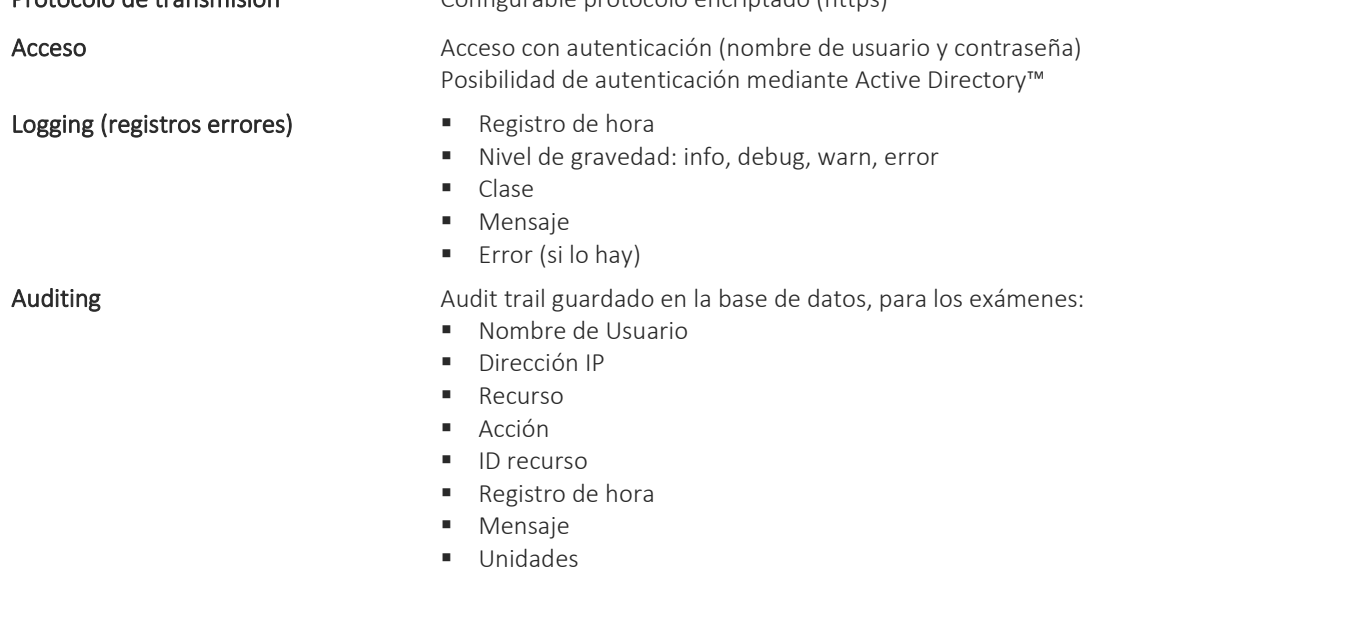

#### Normativas y Seguridad

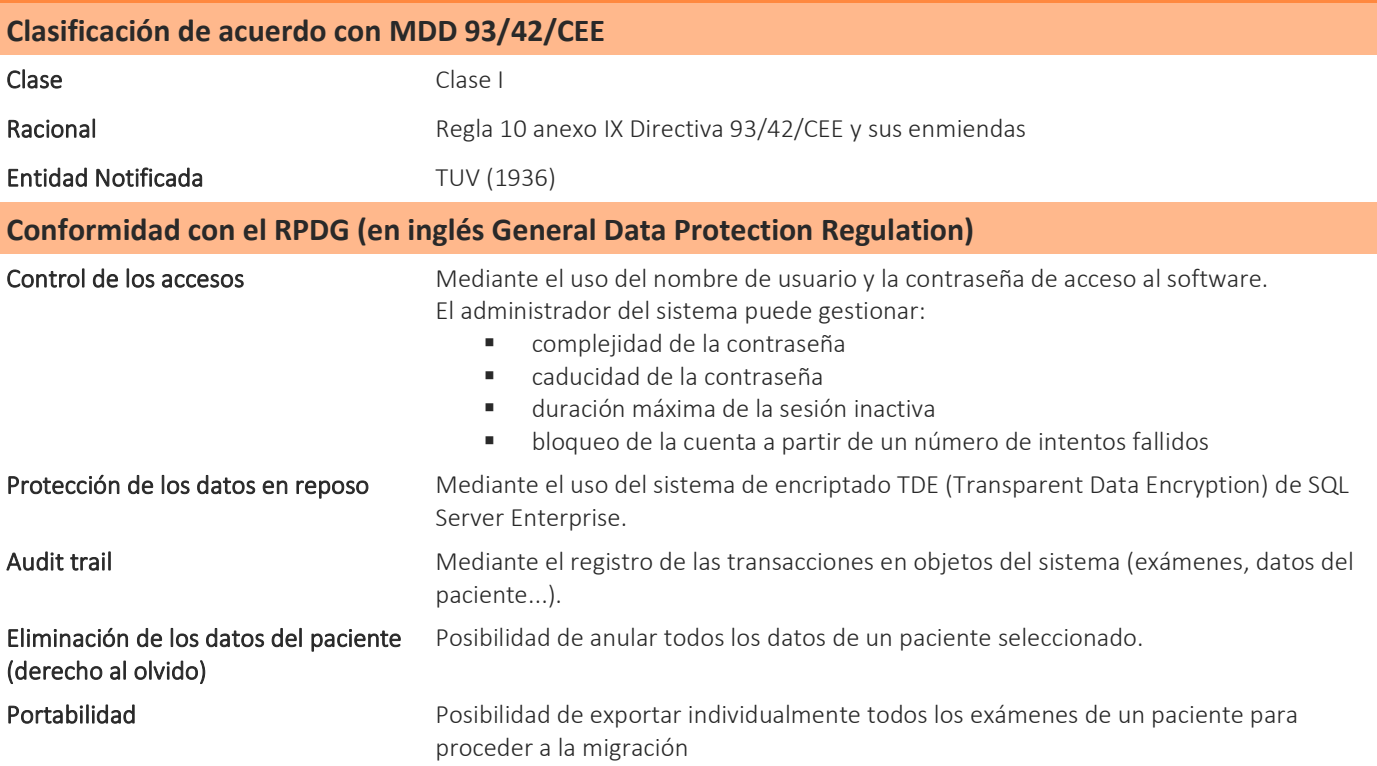

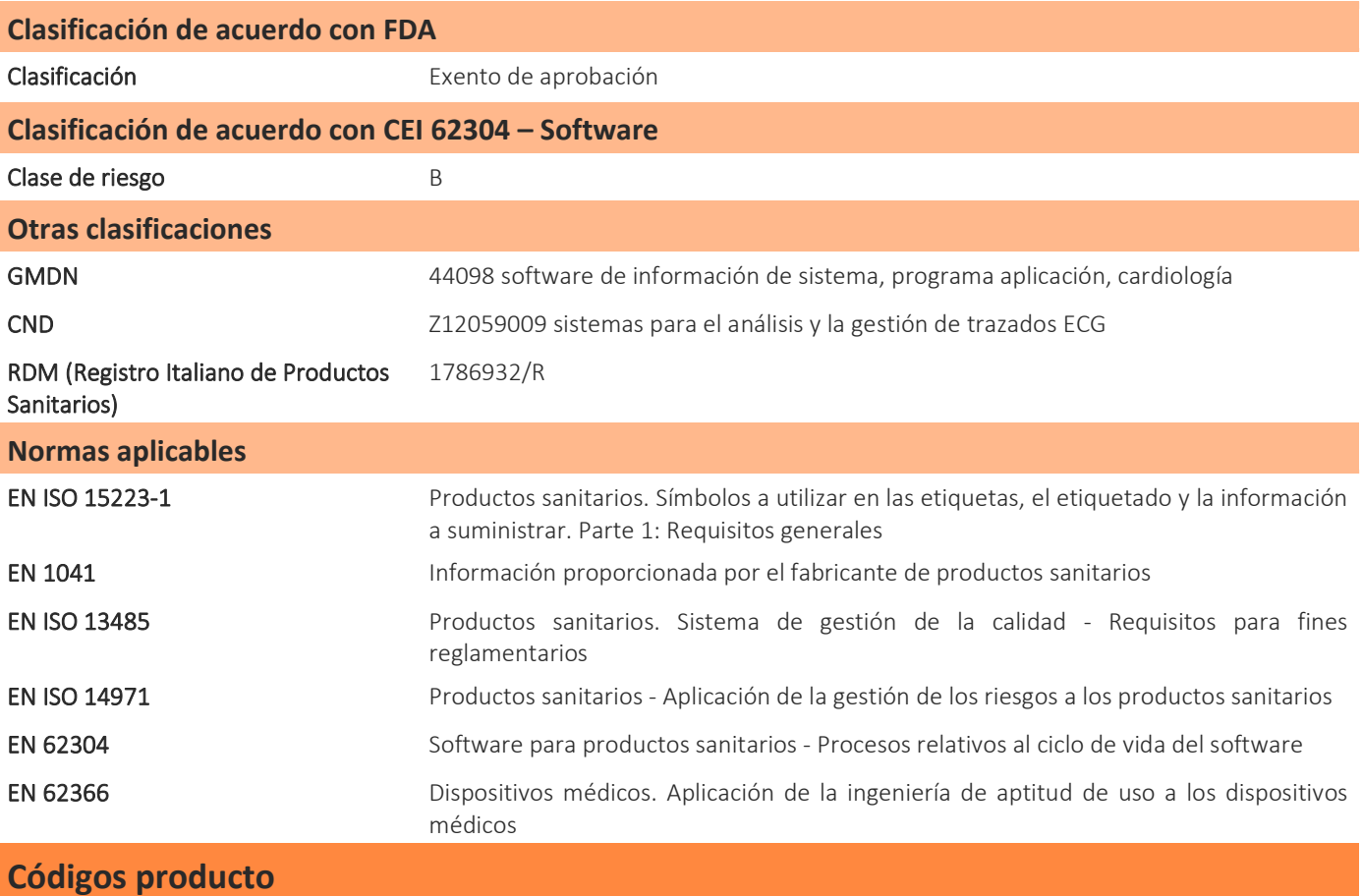

#### Versiones disponibles

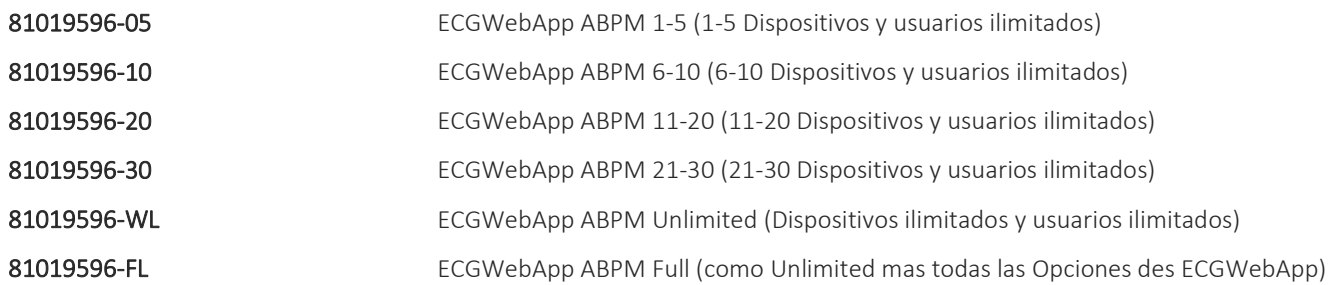